# Basic Search and Full text Access from Wall Street Journal (WSJ)

Revised since 25/11/2021

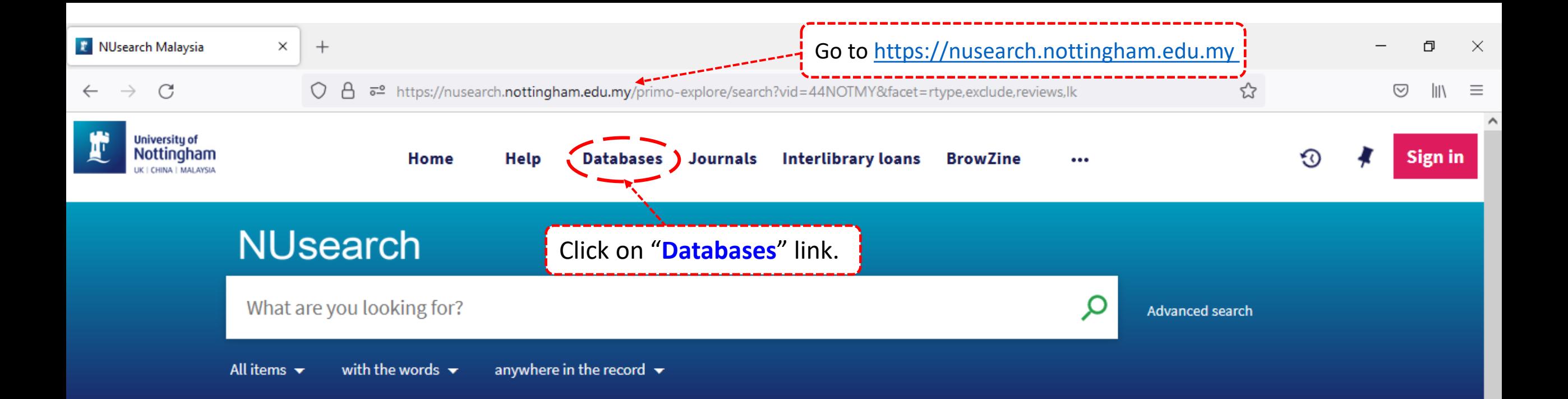

#### **Welcome to NUsearch Malaysia**

There have been some changes to library eResources links.

For more information, visit our news article.

Due to scheduled maintenance, NUsearch may be unavailable weekly from 11pm Saturday to 2am Sunday.

#### Where can I get help?

Need help? is always available from the NUsearch menu, and further help and support can be found on the Library website.

For any enquiries and assistance, please contact libraryservices@nottingham.edu.my

You may also drop-in to our Chat with your librarian sessions (Monday to Friday, 2pm-5pm) on MS Teams.

**News** 

#### Free e-resources available during

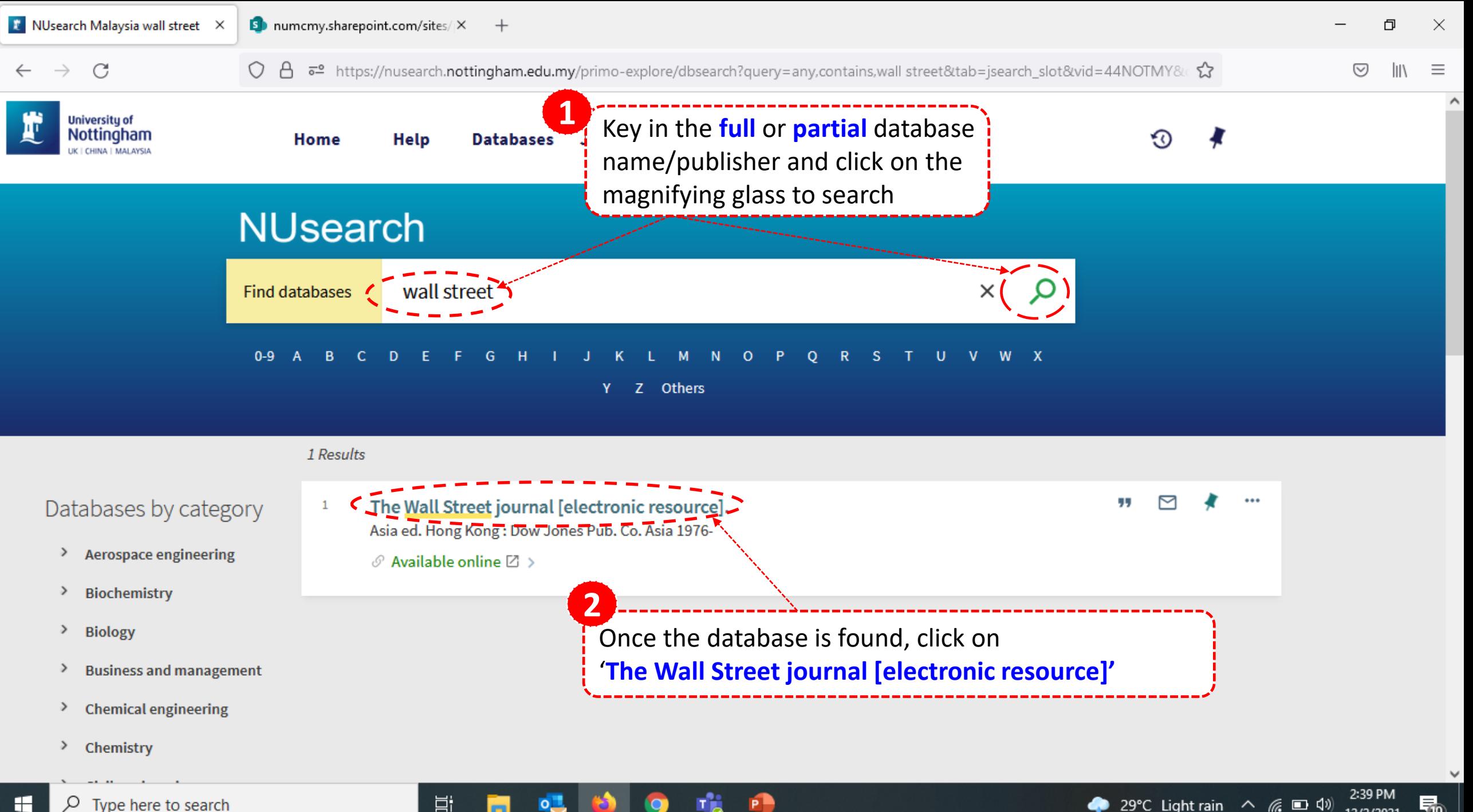

雨

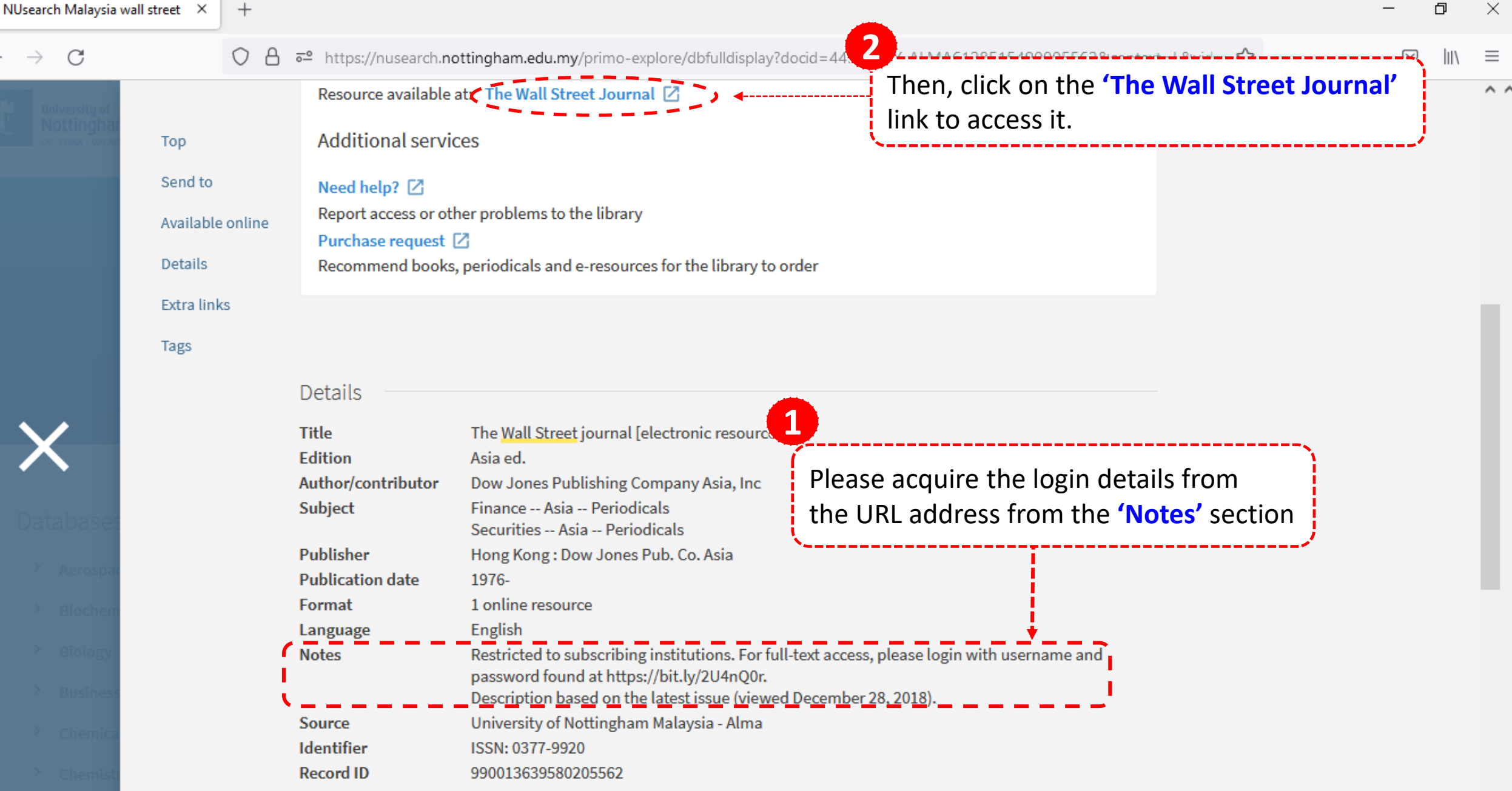

 $\mathfrak{r}$ 

 $\leftarrow$ 

C https://login.microsoftonline.com/274313da-18e1-40ab-97e0-adc6eb1ec699/oauth2/authorize?client\_id=00000003-0000-0ff1-ce00-00000000... € ో Ĥ  $52$ 庙

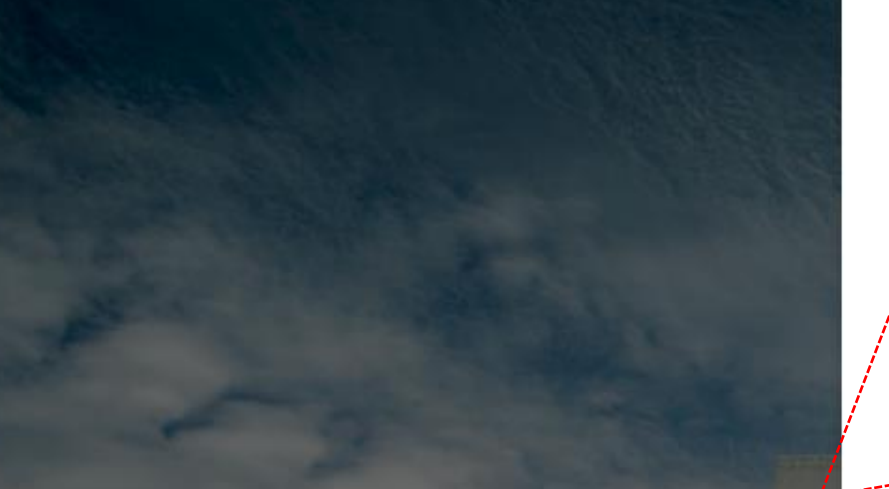

 $+$ 

 $\times$ 

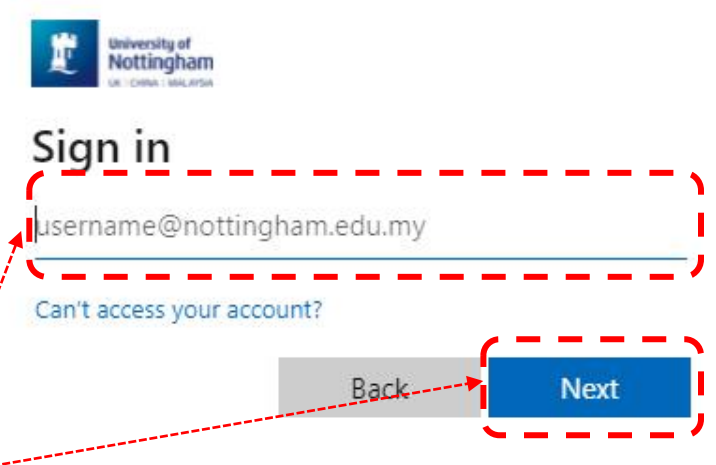

Type in your username@nottingham.edu.my Eg: xxx2xxx@nottingham.edu.my Then click on 'Next'.

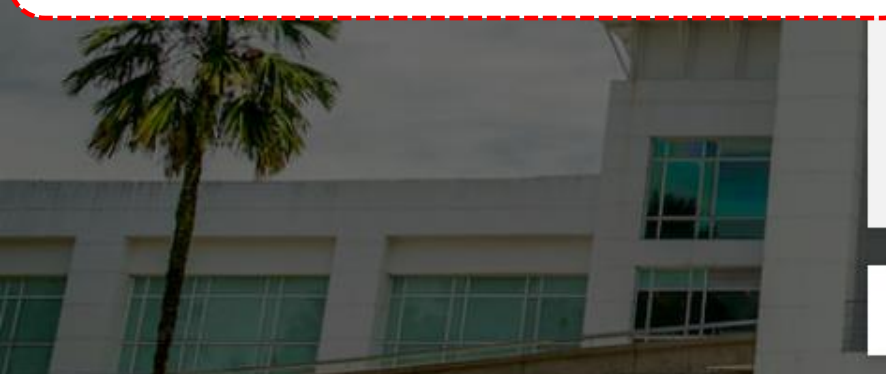

**IMPORTANT NOTE: Please do not use the** "Forgotten my password", "reset it now", "Can't access your account?" or "Sign in with security key" links.

To change your password, click on the link:

Change Your Password

Q Sign-in options

**Notes** 

Restricted to subscribing institutions. For full-text access, please login with username and password found at https://bit.ly/2U4nQ0r.

C https://login.microsoftonline.com/274313da-18e1-40ab-97e0-adc6eb1ec699/oauth2/authorize?client\_id=00000003-0000-0ff1-ce00-00000000... € Â ో  $53$ 

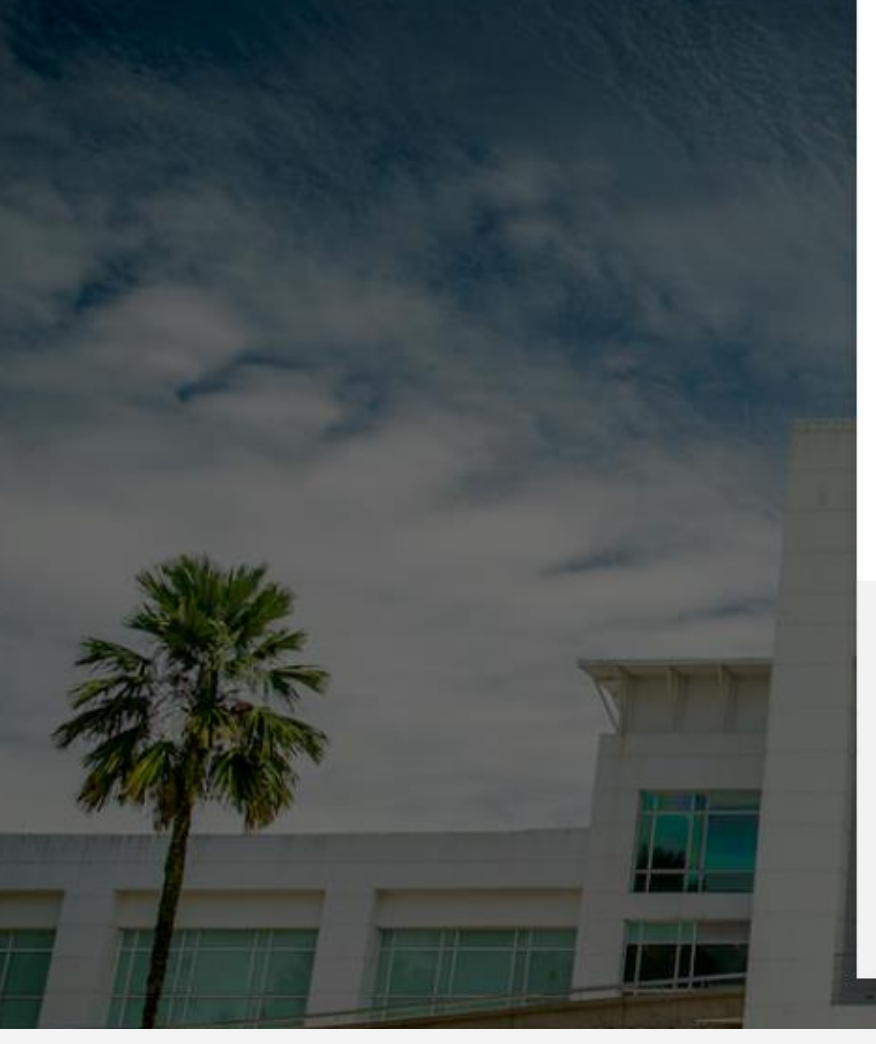

 $+$ 

 $\times$ 

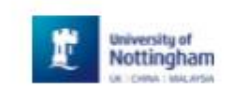

xxxx @nottingham.edu.my  $\leftarrow$ 

### Enter password

Password

Forgot my password

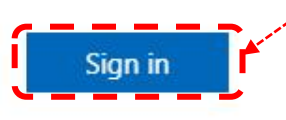

**IMPORTANT NOTE: Please do not use the** 

"Forgotten my password", "reset it now", "Can't access your account?" or "Sign in with security key" links.

To change your password, click on the link:

**Change Your Password** 

# Type in your password. Then, click on 'Sign in'

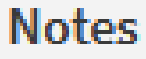

Restricted to subscribing institutions. For full-text access, please login with username and password found at https://bit.ly/2U4nQ0r.

 $\boldsymbol{\Theta}$ Guest

1 of 1  $\times$ 

i copy link A Print ↓ Download i Delete h Copy to Open  $\vee$ 

#### **Password details**

Only resources that require specific passwords are listed below. Other electronic resources can be accessed via the NUsearch.

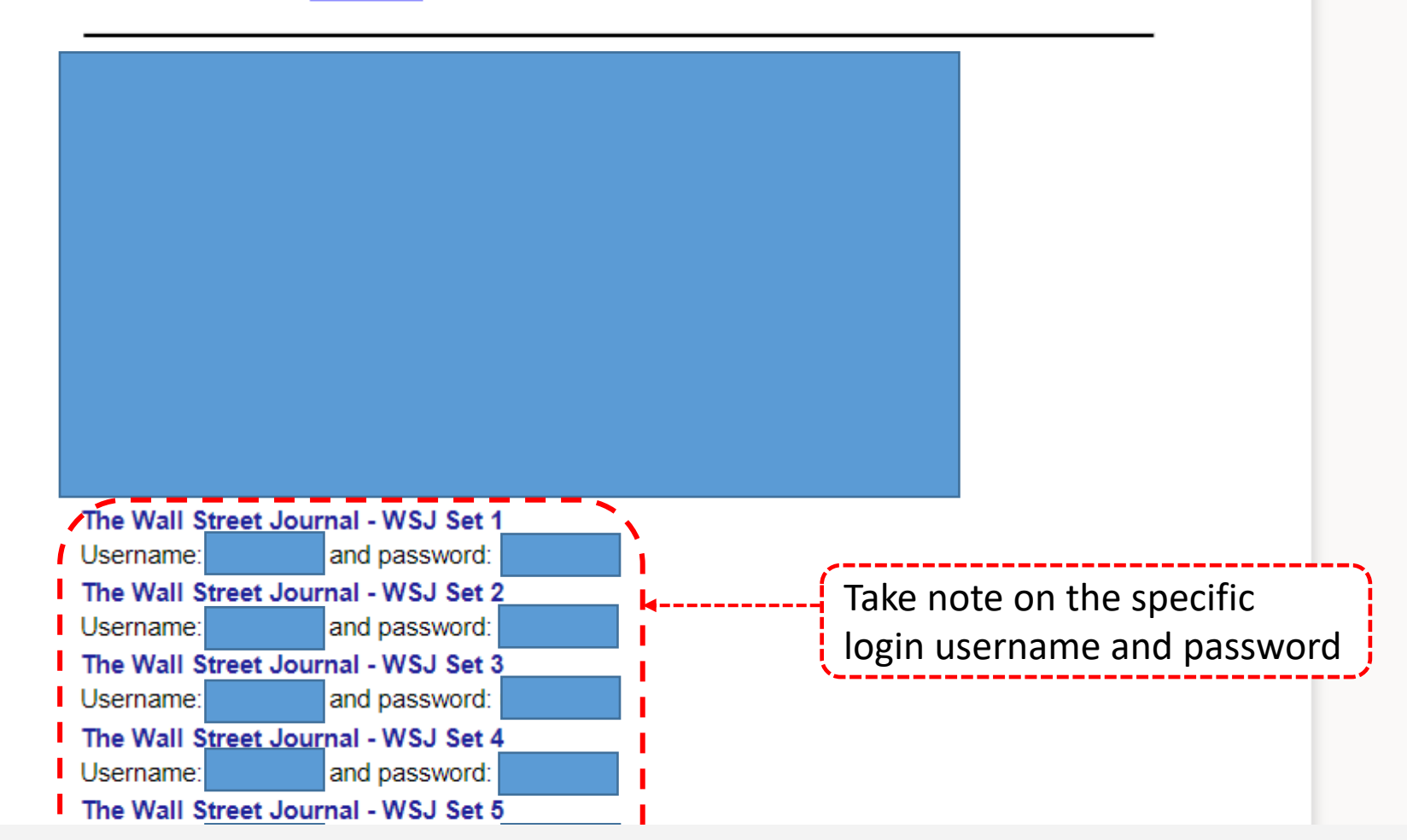

**Notes** 

→

Restricted to subscribing institutions. For full-text access, please login with username and password found at https://bit.ly/2U4nQ0r.

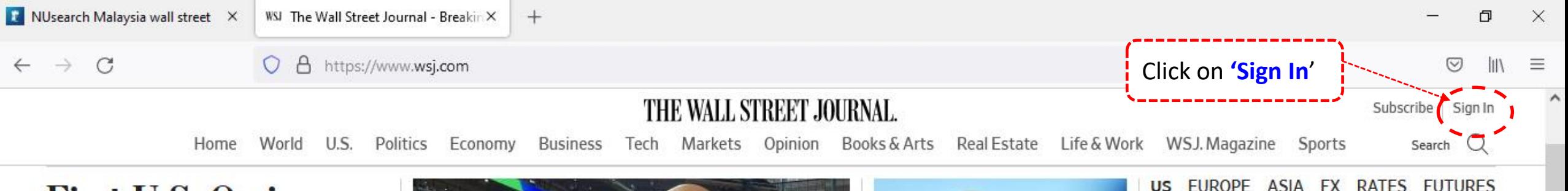

## **First U.S. Omicron Case Identified in San Francisco**

The CDC said the person infected with the new Covid-19 variant had returned to the U.S. from a trip to South Africa on Nov. 22. All their known contacts have tested negative for Omicron, the agency said.  $\Box$  610  $\odot$  4 min read

- ▶ What's Next for the U.S.
- . Variant Reaches More Countries

#### **Stocks Fall as Omicron Fuels More Volatility**

U.S. stocks fell in a choppy trading session, dragged down by news that the first known case of the Omicron variant was identified in the U.S.  $\odot$  4 min read

#### ◆ WSJ NEWS EXCLUSIVE

**Nuclear-Fusion Startup Lands \$1.8** 

# **Cyber Monday Sale**

Ei

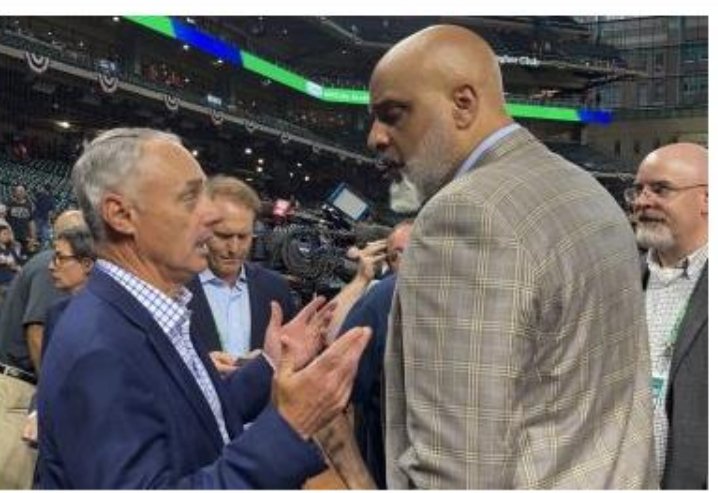

#### **MLB Owners Lock Out Players in Battle Over** the Game's Economics

Discussions failed to yield a new collective bargaining agreement, setting the stage for the sport's first work stoppage since the 1994 season. 
<br/>  $\odot$  7 min read

**Supreme Court Majority Shows Openness to Mississippi Abortion Law** 

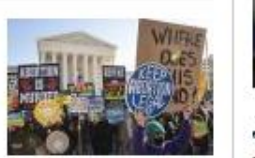

The court's conservative majority questioned the propriety of constitutional protections for

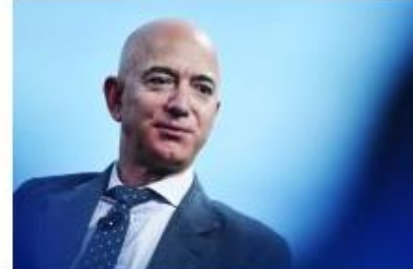

◆ WSJ NEWS EXCLUSIVE **Racy Affair Saga Between Bezos and Enquirer Reaches Final Chapter** 4 6 min read

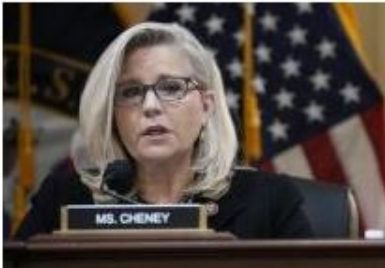

**Jan. 6 Panel Recommends Holding Jeffrey Clark in Criminal Contempt** 

Less than US \$1/week

#### 1D 5<sub>D</sub> 1Y **DJIA** 34022.04  $-46168$  $-1.34%$ S&P 500 4513.04  $-1.18%$ -53.96 Nasdaq 15254.05  $-1.83%$  $-283.64$ Russell 2000 2147.42  $-2.34%$  $-51.49$ DJ Total Mkt 46216.66  $-690.30$  $-1.47%$ **View Watchlist** View All Market Data → **OPINION**

**Deterring Russia in Ukraine** By The Editorial Board | Review & Outlook

**Justice Sotomayor Gets Political on Abortion** 

By The Editorial Board | Review & Outlook

**SUBSCRIBE TODAY** 

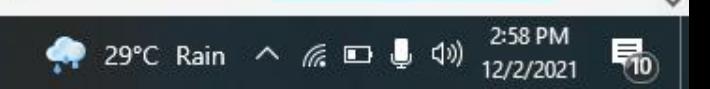

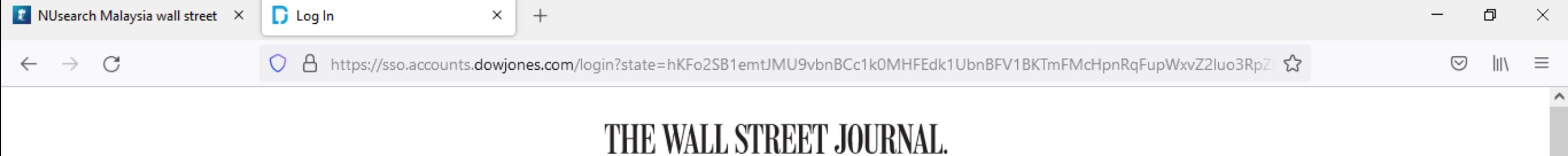

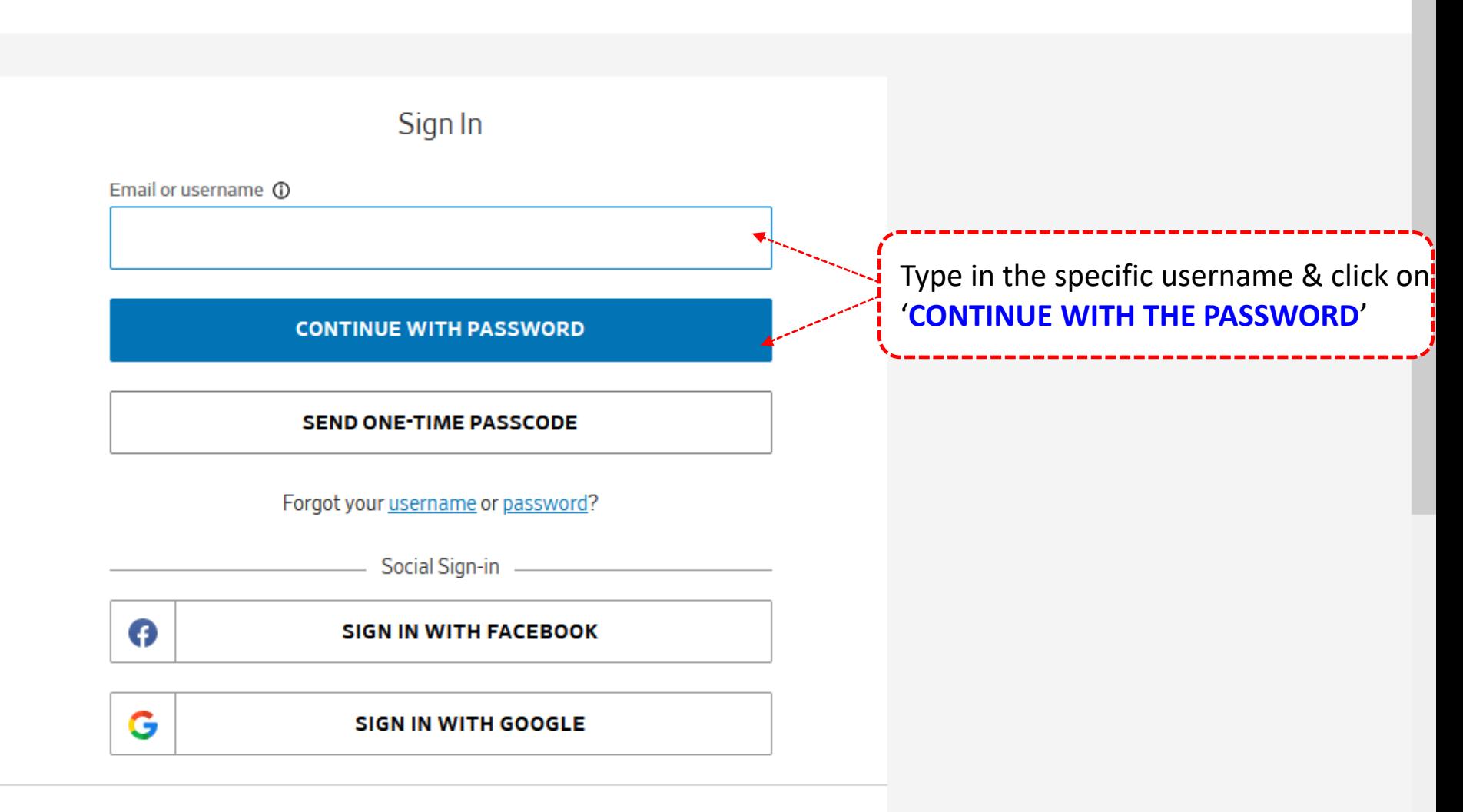

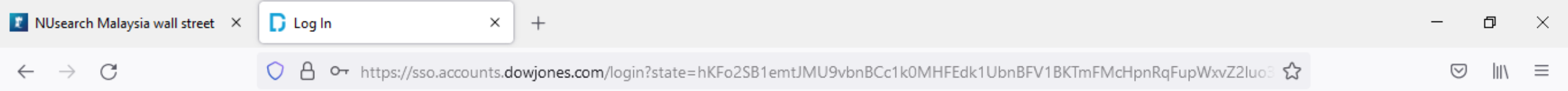

### THE WALL STREET JOURNAL.

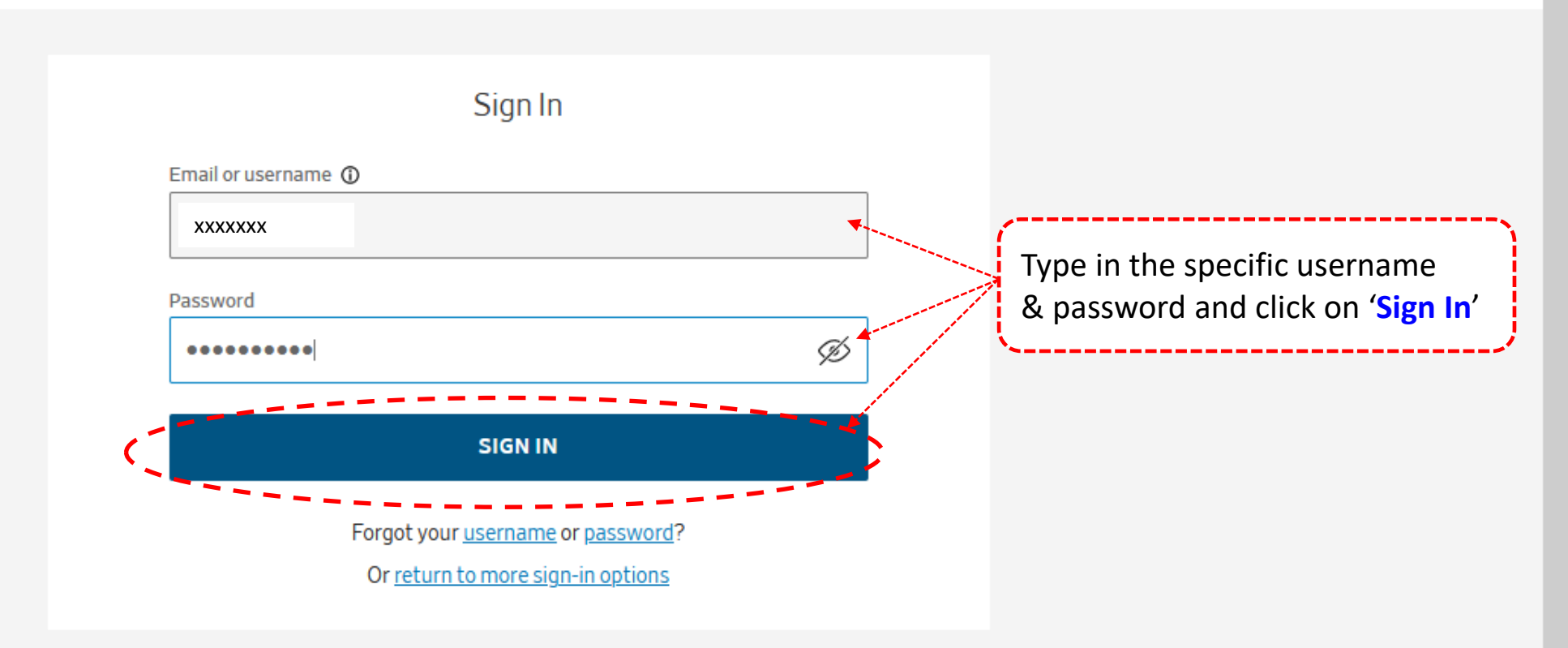

#### **D** POWERED BY DOW JONES

Customer Service | Privacy Notice | Cookie Notice @2021 Dow Jones, Inc. All rights reserved.

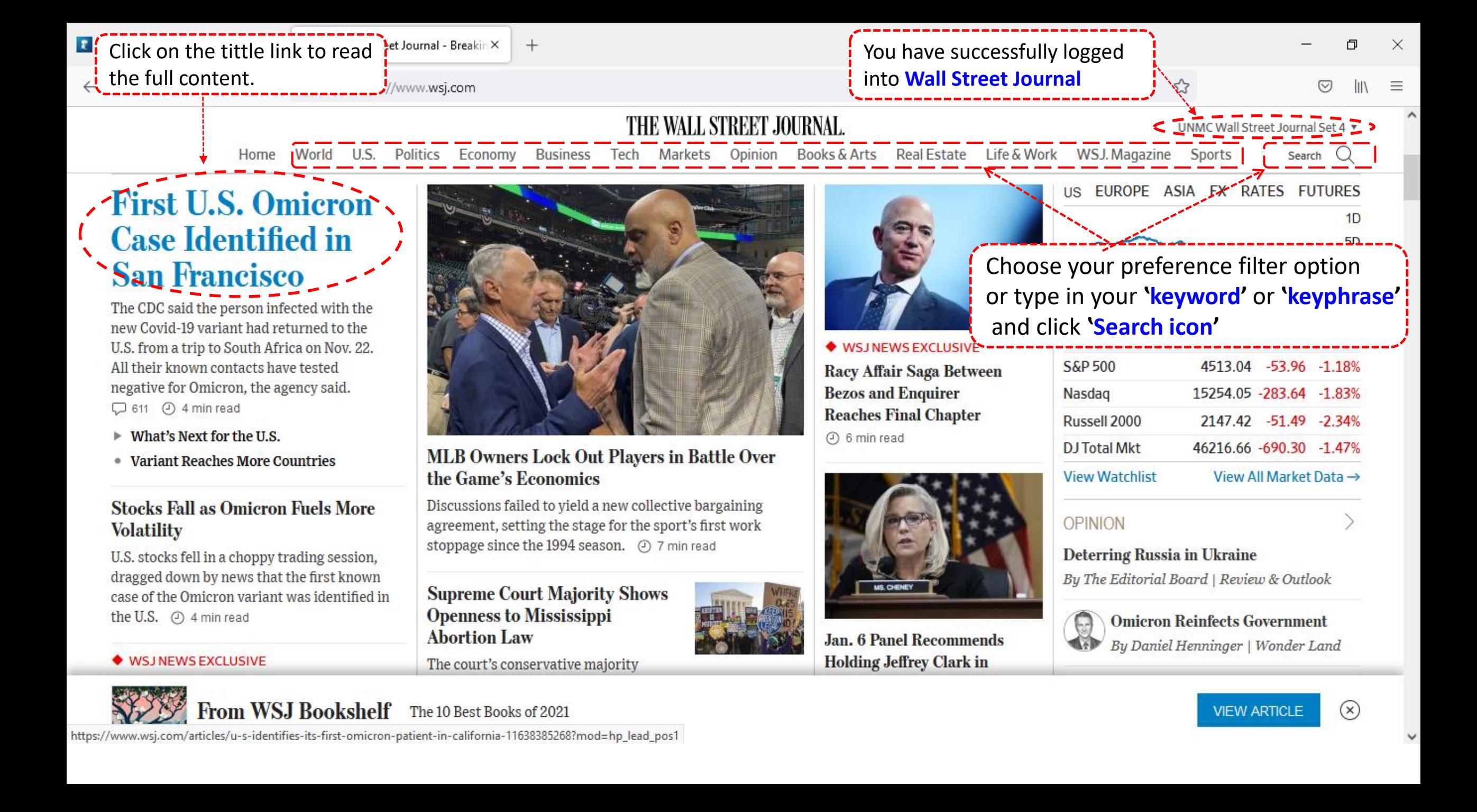

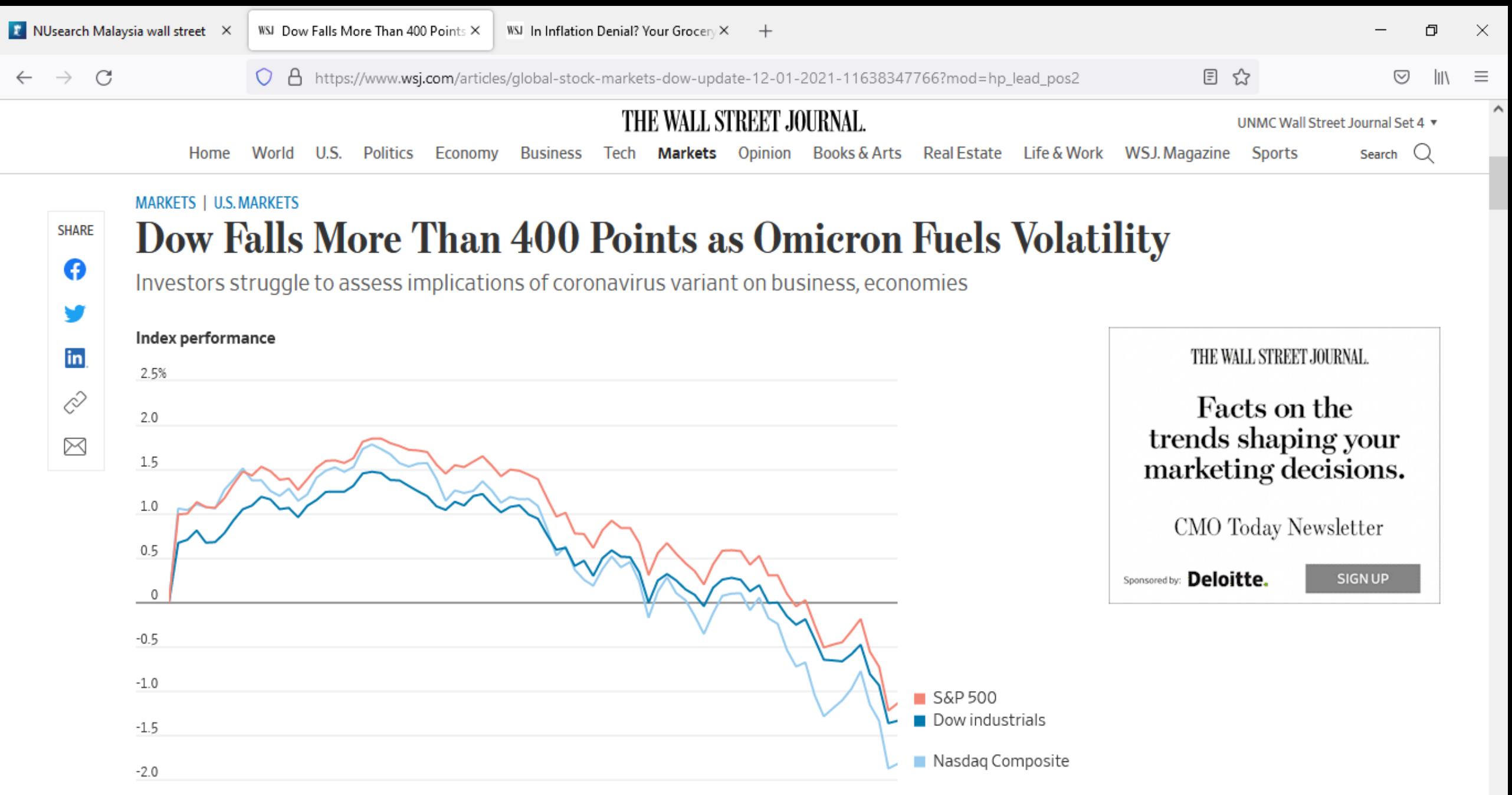